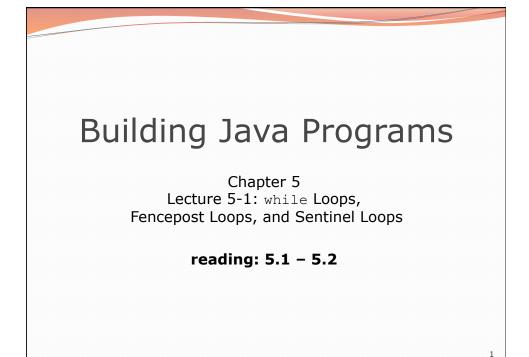

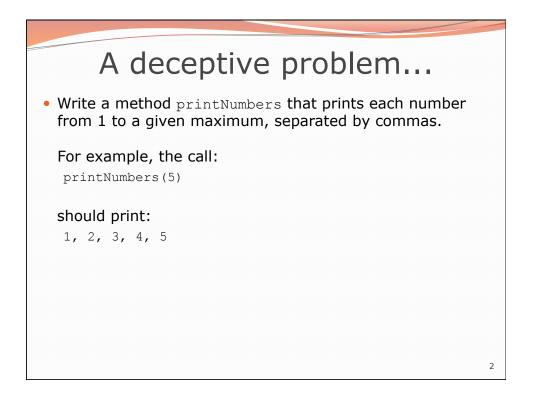

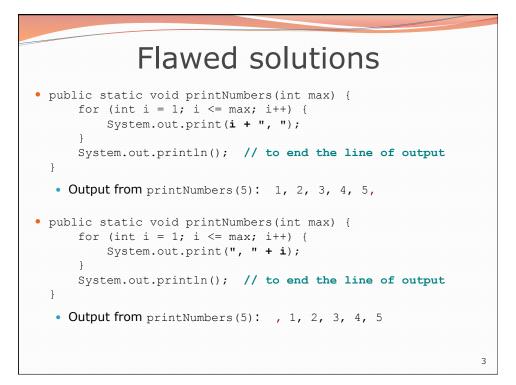

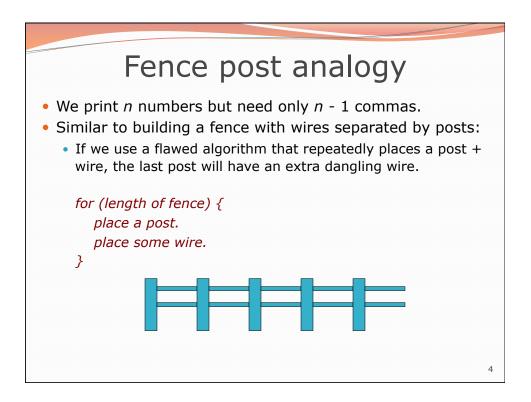

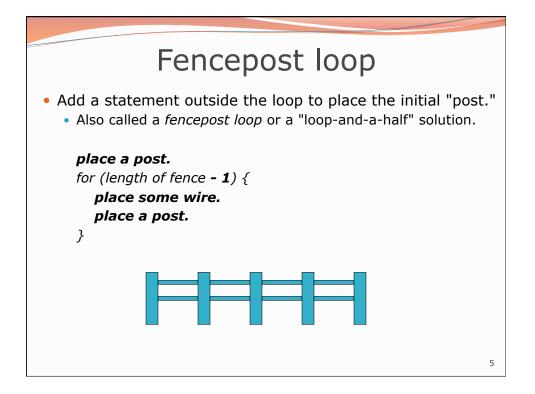

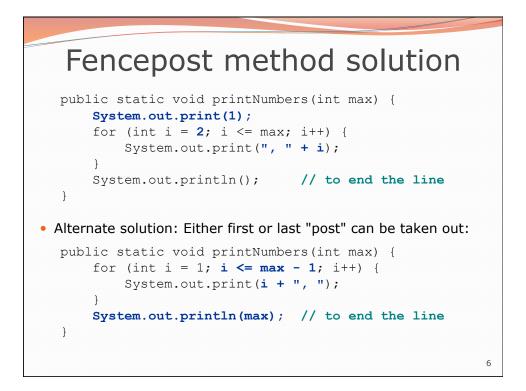

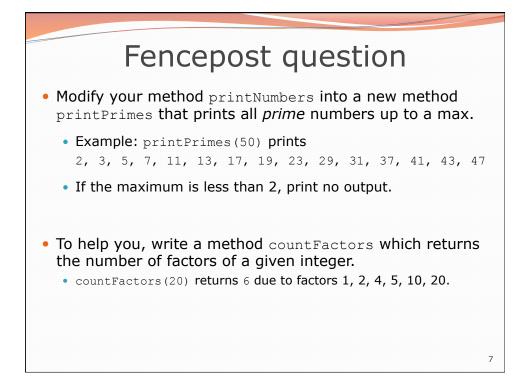

| Fencepost answer                                                                                                    |   |
|----------------------------------------------------------------------------------------------------|---|
| <pre>// Prints all prime numbers up to the given max. public static void printPrimes(int max) {     if (max &gt;= 2) {         System.out.print("2");         for (int i = 3; i &lt;= max; i++) {             if (countFactors(i) == 2) {                System.out.print(", " + i);</pre> |   |
| <pre>// Returns how many factors the given number has. public static int countFactors(int number) {     int count = 0;     for (int i = 1; i &lt;= number; i++) {         if (number % i == 0) {             count++; // i is a factor of number         }     }     return count; }</pre> |   |
|                                                                                                    | 8 |

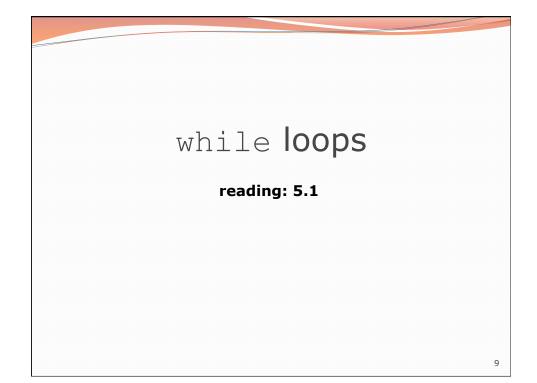

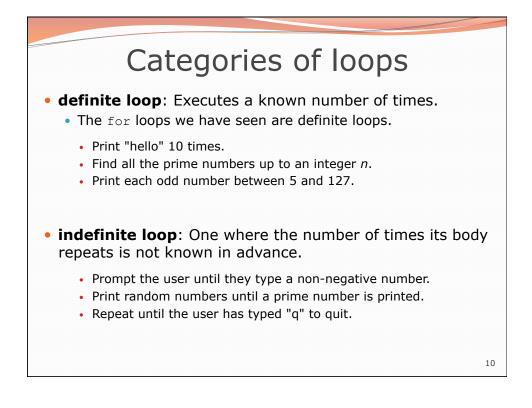

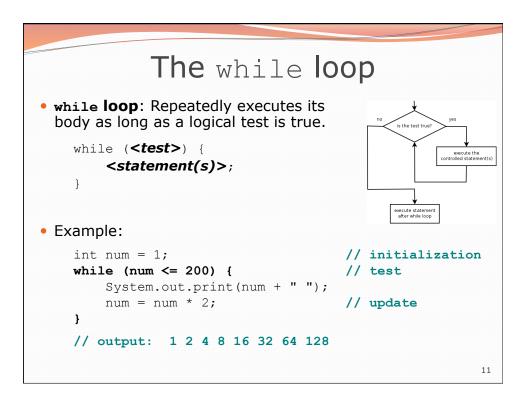

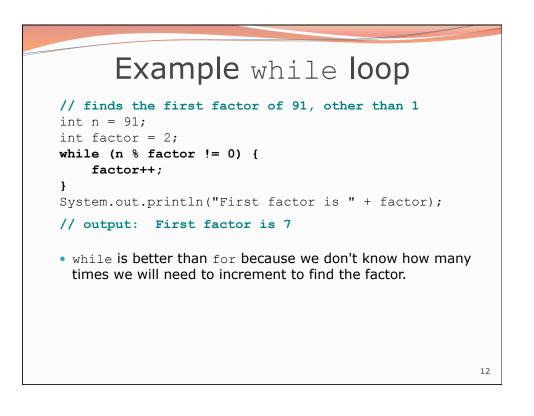

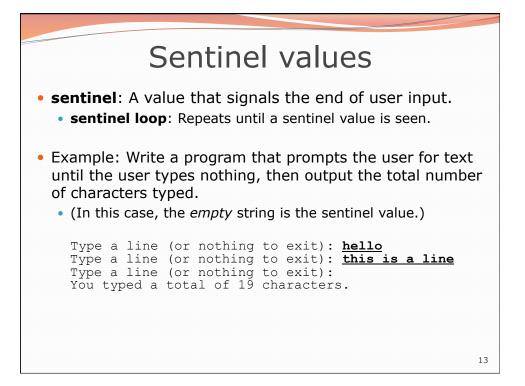

|     | Solution?                                                                                                    |  |  |
|-----|----------------------------------------------------------------------------------------------------|--|--|
| int | anner console = new Scanner(System.in);<br>t sum = 0;<br>ring response = "dummy"; // "dummy" value, anything but ""                                               |  |  |
| wh: | <pre>ile (!response.equals("")) {    System.out.print("Type a line (or nothing to exit): ");    response = console.nextLine();    sum += response.length();</pre> |  |  |
| Sys | stem.out.println("You typed a total of " + sum + " characters.")                                                                                                  |  |  |
|     |                                                                                                    |  |  |
|     |                                                                                                    |  |  |
|     |                                                                                                    |  |  |
|     |                                                                                                    |  |  |

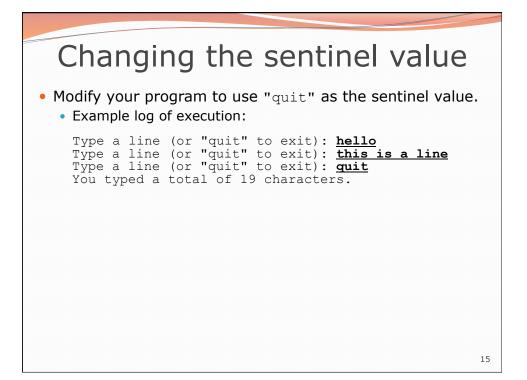

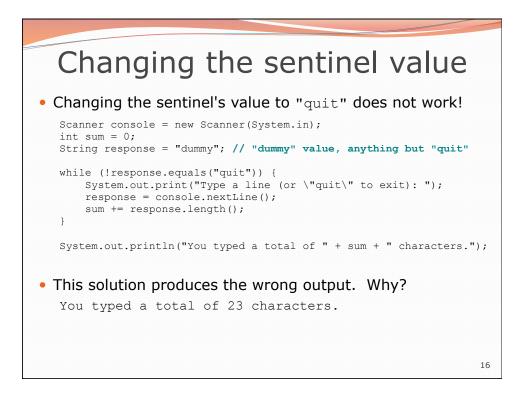

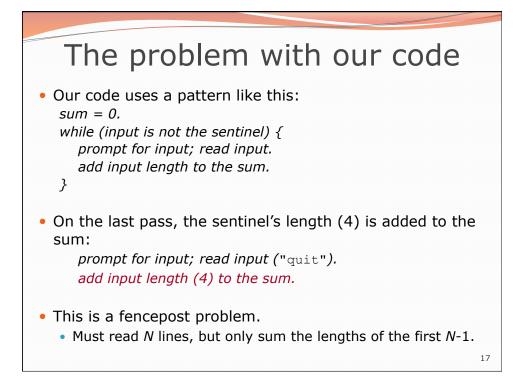

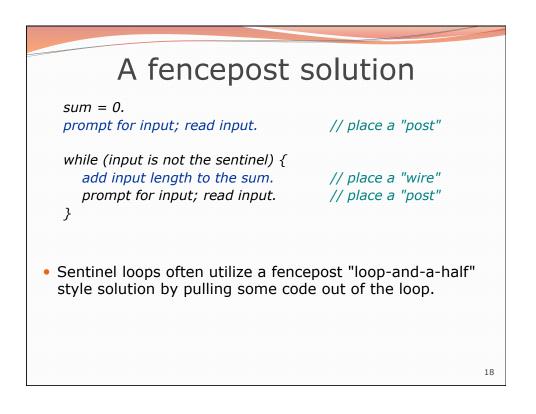

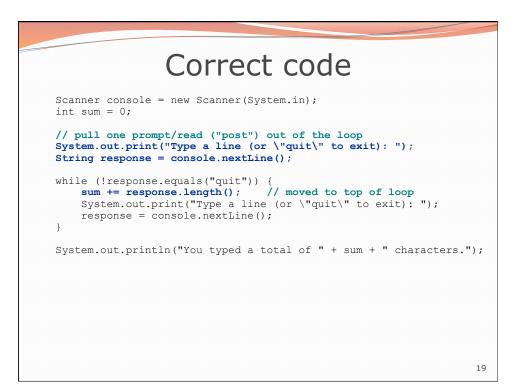

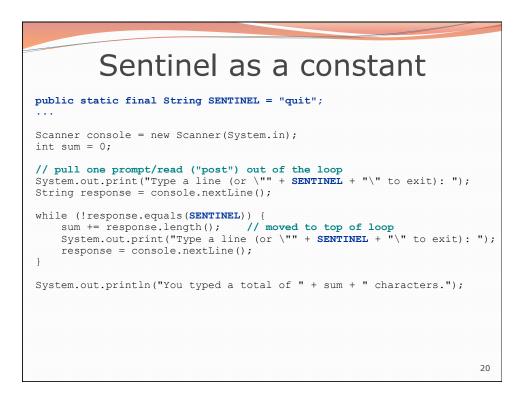